**CONFERENCE SCRIPT Date: 21st August Writing for Employability** 

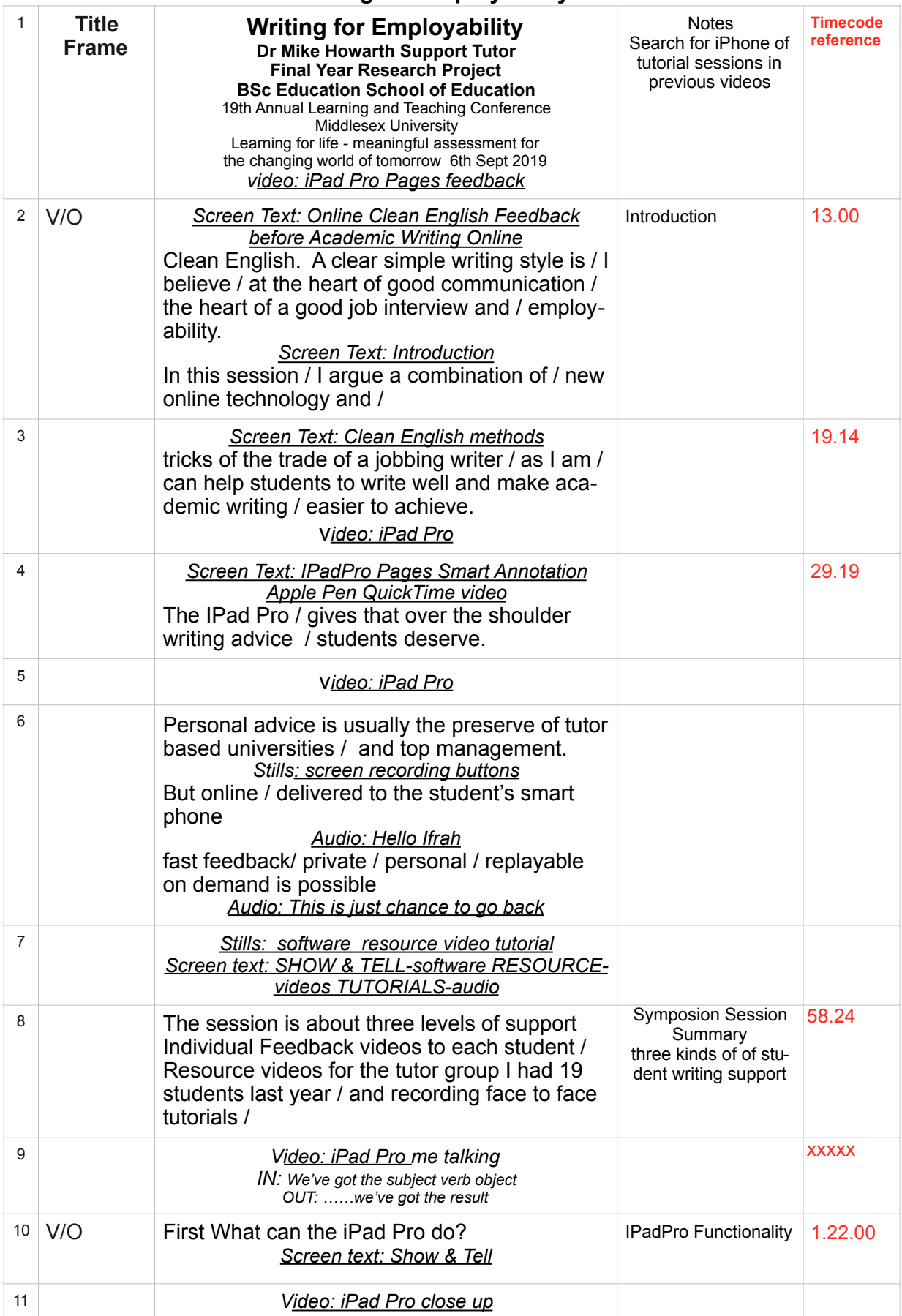

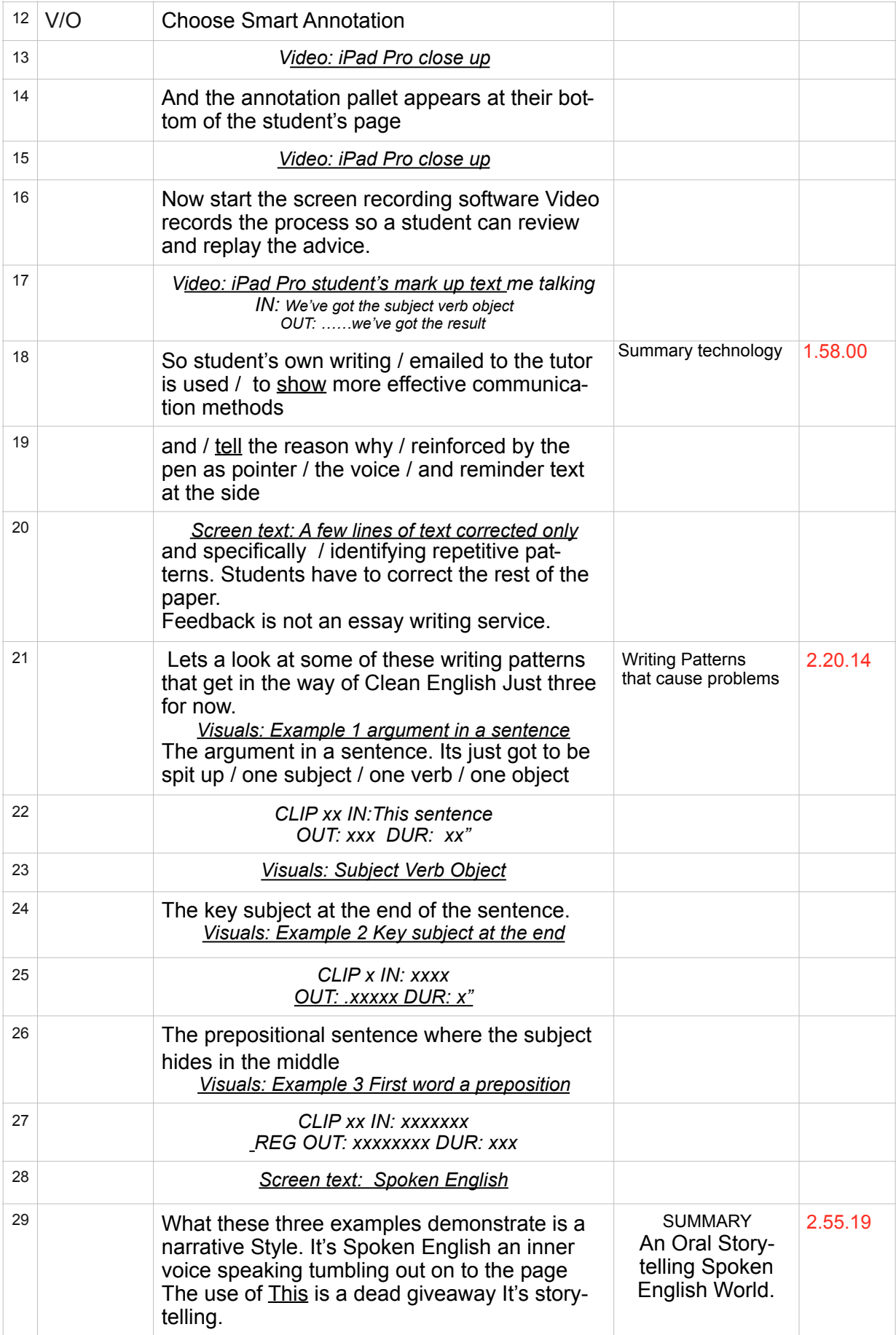

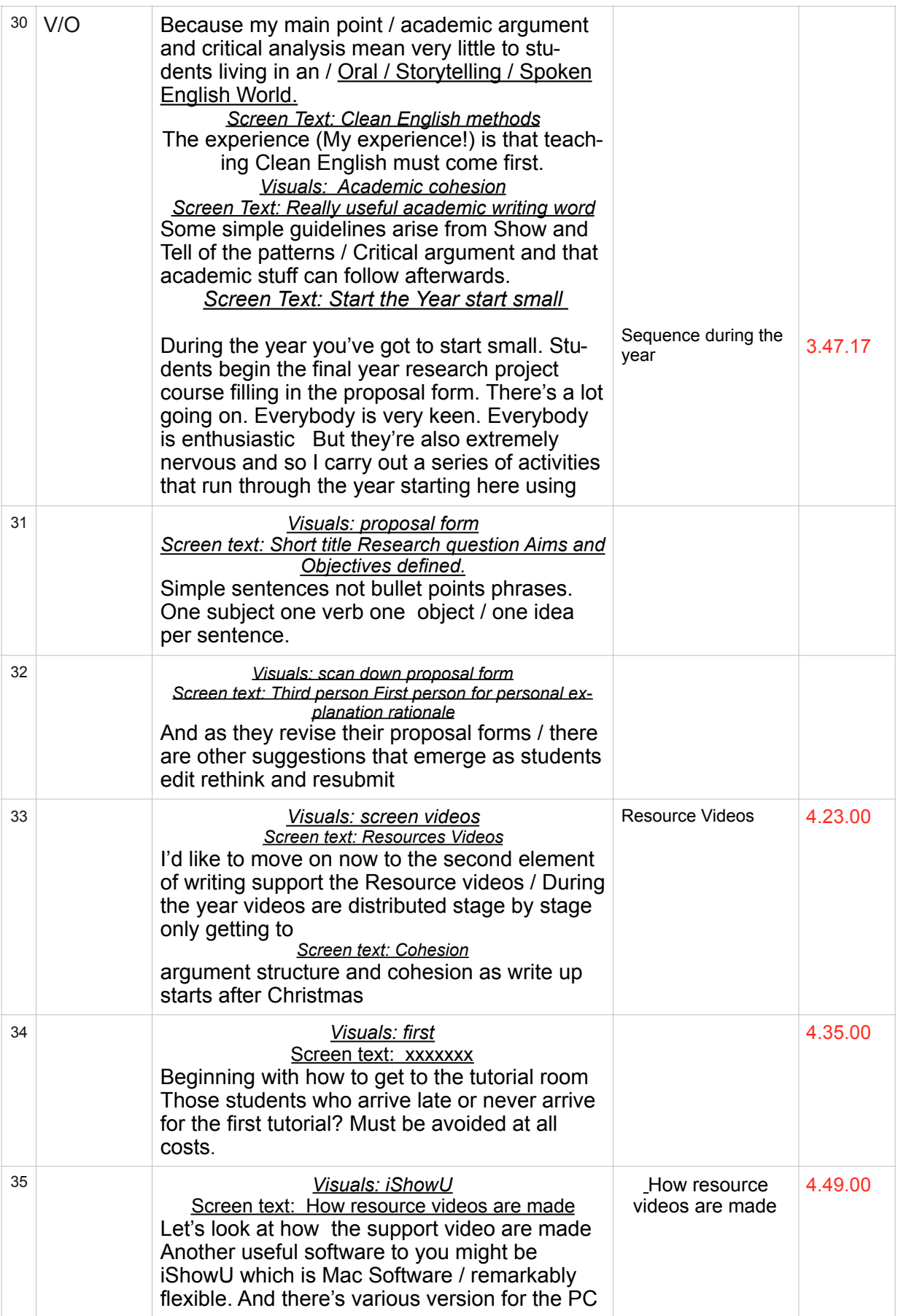

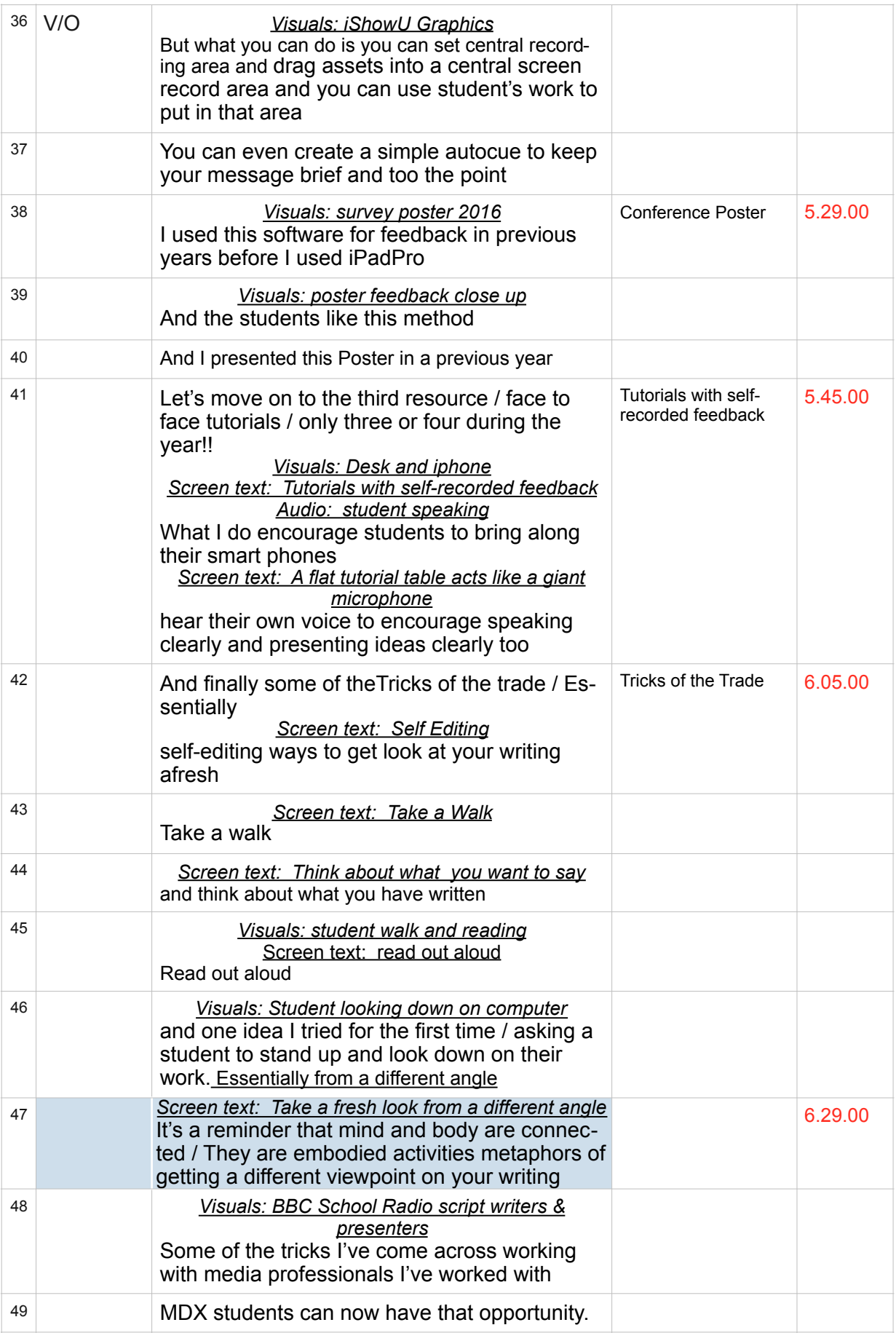

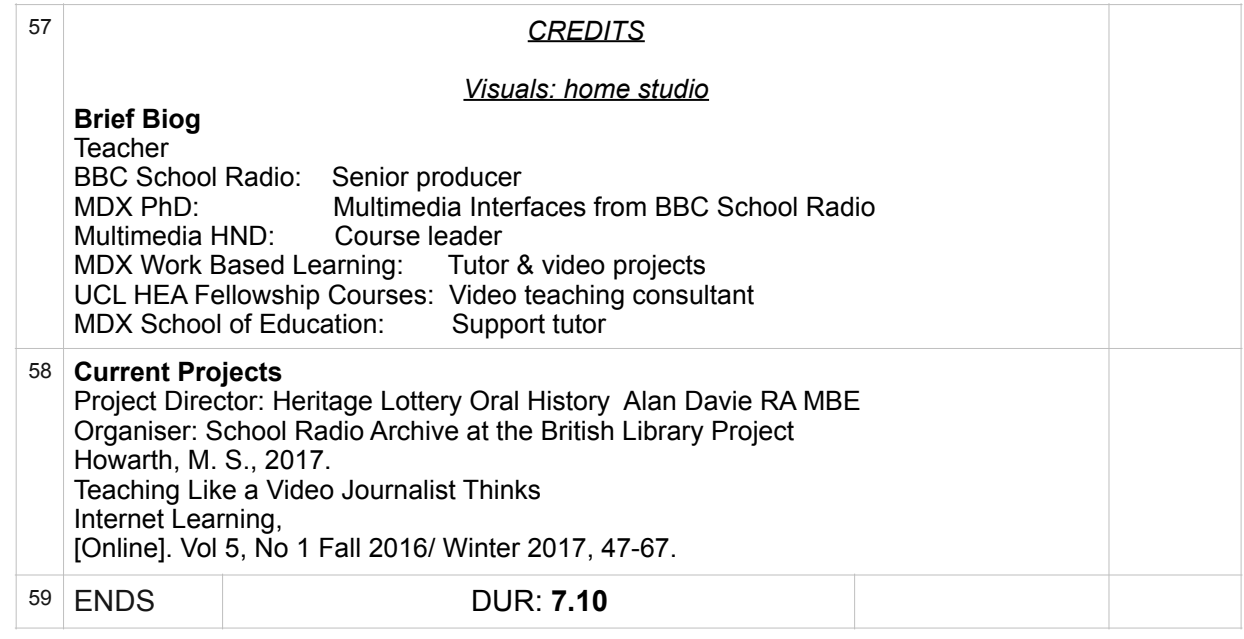

## **CONTEXT**

## **The Role of School Radio in teaching skills and standards**

School Radio went in1993, closed down in the Birt years as part of what seems a removal of education to schools and training of staff from the BBC's Reithian objectives. 30 School Radio producers left. A small commissioning unit and web page from Salford is all that is left of nearly 90 years of top quality service to education. In 2008 a Green Plaque was installed at 1 Portland Place.

This loss to Education, the BBC's future listener base and the value of listening, is now being questioned.

I discover a group of staff researchers at Westminster Communications and Media Research Institute (CAMRI) are researching amongst other media issues the BBC's commitment to diversity.

A staff PhD research project is in progress. In the middle of events, what was I being asked to do? I'd like to know what I observed is fact or fiction. Did KPMG consultants engineer this national decline in education resources. Was it true Margaret Thatcher did not want the BBC involved in the National Curriculum? Was the money used to fund Radio 5?

## *BBC School Radio at the National Radio Archive British Library*

The British Library is recognising the lack of archive evidence of the BBC School Radio output - that rich audio experience in the classroom. Retired colleagues lead by Peter Ward are gathering audio, publications artwork and media methods including the Radiovision collection.

The contribution of School Radio that interests me the catalogue the skills and methods evolved by teachers as they moved out of the classroom to create learning resources at a professional level. Driven by a concern that a rich national asset has been casually thrown out with the Birt bathwater and not replaced in the current media contractor model.

Coming from the building sites of Rochdale, with a passion for environment, nature and geography teaching, to work with top wordsmiths at the BBC is an experience and privilege worth sharing.

The session is an example of what happens when a teacher who can't spell or write gets a lucky break.

\*\* See BBC Radiovision at UCL institute of education library archive <https://m.youtube.com/watch?v=FrYvFY-Igls> and video available at

mhmvr.com

@ Dr Mike Howarth